## SAP ABAP table V\_CNVSTARTTAB {Generated Table for View}

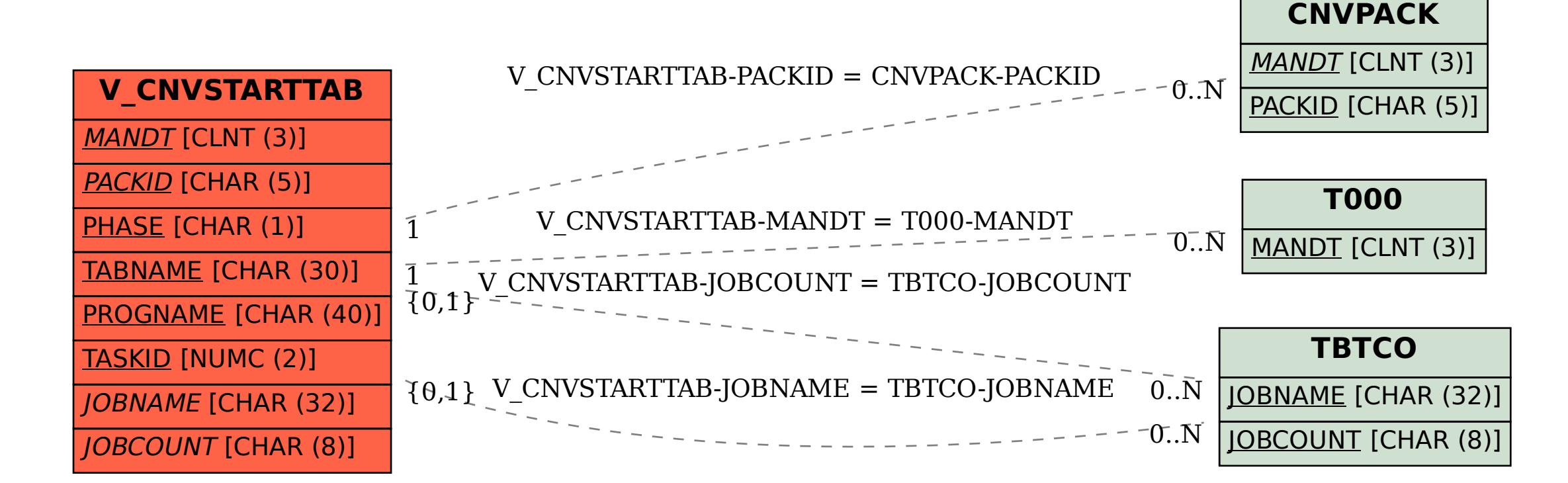